## **Photoshop 2021 (Version 22.1.0) Hacked WIN + MAC [32|64bit] 2022**

First, you need to download Adobe Photoshop and install it. Then, you need to locate the installation.exe file and run it. Once the installation is complete, you need to locate the patch file and copy it to your computer. The patch file is usually available online, and it is used to unlock the full version of the software. Once the patch file is copied, you need to run it and then follow the instructions on the screen. Once the patching process is complete, you will have a fully functional version of Adobe Photoshop on your computer.

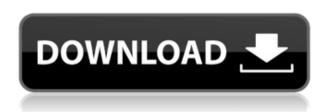

Adobe Photoshop CC 2019 is the latest version of the popular photo editor, designed to give users a greater control and creativity for their images. This article will categorize the new features and updates that are introduced in Adobe Photoshop CC 2019. The Selective Layers module (previously known as Layer Panel) is a novelty introduced in this update. In it we have a preview of the contents of the history window, as well as Layer Panel in divided panels. Consequently, you can remove a layer if you have changed it recently, allowing you to select specific layers to work with. It is particularly useful if you have a feature or filter applied to a layer. Effectively, you can now re-apply the layer without having to use the past history, so that you can get back to the state as it was before the effects were applied. When you remove a layer, you can undo your changes, if you want. The history window (dropdown menu from the history toolbar) will show you the previous states for each layer and the last 4 selections made in the layer panel. So, is Lightroom a good picture management worth for enterprise or home use? Is Lightroom 5 a strong commercial upgrade and an exciting free upgrade to the consumer? Is Photoshop still a reliable tool for image creation with RAW processing? Lightroom wants to take you to the next level of editing and can render the difference between you and your publisher, your boss, or your audience a bit more easily than before. Lightroom seems to be faster at processing than the previous version, and the retouching features definitely feel more stable and polished. However, some of the new features are simply not there in version 5. You can view RAW files, open them in Photoshop and perform certain edits, but exporting is still a bit sluggish. The hard lesson for Photoshop users has been learned, but the cliché "it's only a matter of time" is precisely the one that feels quite applicable here.

## Download free Photoshop 2021 (Version 22.1.0)With Product Key [32|64bit] {{ latest updaTe }} 2023

Adobe Photoshop is a multitasking software application from Adobe which allows a user to edit and manipulate digital images and graphics. With its versatile tools and vast feature set, Adobe Photoshop is a favorite among a wide range of users. It was first released in 1987, and has been a hot property since, with more than 110 million users worldwide. What Is The Best Adobe Photoshop for Beginners? In this video tutorial, we will show you how to use Adobe Photoshop. The project will be a simple Photoshop tutorial for beginners. You will learn how to use layers, erasing dark areas and coloring images. This guide covers everything you need to know to use Adobe Photoshop. First, we'll explain what Photoshop is, what you can do with it, and how you should go about using it. Then we'll explain the tools of the trade to help you quickly work with your images. This will help you learn more about what Photoshop can do. Finally, we'll explain the basics of editing images with Photoshop. What software is needed for graphic design?

You need designing and editing software that can handle both text and graphics for graphic design. Adobe Photoshop and Illustrator, GIMP, CorelDraw, and Canva are some of the popular graphic design software on the market today. When you buy a product, you have a general idea of what it does. However, you can't know everything about a product until you use it. After using Photoshop for a while, you'll start to realize what it can do. Adobe Photoshop is a complex piece of software, and it's impossible for us to explain everything about it in our guides. There's simply too much to cover. However, we hope that by following the tutorial guides, you'll have a better understanding of how the software works and what you can do with it. Learn more about Photoshop . e3d0a04c9c

## Photoshop 2021 (Version 22.1.0) Download Product Key Full Activation Code With Keygen {{ upDated }} 2023

From now, the feature of feed selection, which will enable Photoshop to easily select chunks of content from the Internet and design a website around them is here. The new re-draw feature enables users to very quickly re-draw user interface elements on a 2D surface such as a website. With the application of the cloud-based user collaboration, the designers will be able to work together on the cloud, and the features enable users to work on the same files, two projects at once. Users will be able to sync files and quickly access and collaborate on the projects from anywhere with desktop apps for iOS, Android and Windows, PC and Mac computers, and browsers across multiple devices. The version of the cloud-based advanced engine enables users to easily work on all of Photoshop, even if it is multi-user. The feature provides cloud-based tools that allow users to access and edit their files from anywhere. And the new mosaic blending feature allows users to bring multiple photos together into a single image with the help of the new online gallery feature. Users can enhance the quality of photos and do all these from the browser. Adobe recently announced, for its first time in a major curation project, the world's largest image processing and sharing application, the Adobe Marketing Cloud, with its design data-driven and AI-powered workflow technology across channels. The new Action Sets feature enables users to quickly apply multiple editing and processing tasks on the same image. And the new 'Find and Replace' tool finds keywords and replaces them with a single action.

download photoshop for mac free full version cs5 download photoshop for mac free trial download photoshop for mac big sur crack download photoshop brushes for mac download photoshop for mac big sur free photoshop cs6 for mac big sur free download download photoshop cs4 for pc free download photoshop cs5 for pc free full version download photoshop cs6 full version for pc free download photoshop cs3 for pc free

Once you've built up your Photoshop skills, you'll work on applications that are often used within the production and retouching process, such as Adobe XD, Adobe Fuse, Invision, and Adobe Character Animator, before hand drawing a 3D model of a character. As with its Elements stablemate, Premiere Elements, Photoshop Elements for macOS matches its Windows 10 counterpart feature-forfeature. The software requires macOS 10.14 or later, but it doesn't yet support Apple Silicon M1based Macs. That's on Adobe's roadmap for the software, however. An Adobe M1 webpage(Opens in a new window) details the company's progress in moving software to the new hardware platform. Unlike Premiere Elements, Photoshop Elements is available on the Mac App Store, which simplifies installation, updating, and moving the app to another computer. In this comprehensive guide to Photoshop, you'll learn about your workflow, including the types of apps you'll use for retouching on the Photoshop's Corel-based desktop software, Lightroom and the new Adobe Creative Cloud software portfolio. Then, you'll learn the path to production, including best practices for getting your shots ready for the camera, how to work with people, and the right workflow for making movies. You'll also learn to work with design systems, print requirements, and the basics of packaging. With the New Features and New Technologies grouping, Adobe has released the features and technologies that are cool and happening now. The list of cool features are listed from the beginning of the announcement, that will be coming to PSE19.0 if it hasn't already, and we will update and add

more as they happen.

Many graphics and photo editing tasks are done with the computer without using professional-level software. However, editing and retouching images traditionally requires Photoshop, which constantly evolves as new features are added. New user-friendly features in Photoshop CC, available to free and Creative Cloud subscribers, make it easier—and faster—to edit and create images. They include on-demand blending options, an easier way to sharpen images to remove noise and blur, the ability to add new layers to make changes, and a new, improved selection system that lets you quickly select and edit objects in photo and graphic images. Adobe Photoshop is a world-class image editing software which is the most popular and powerful photo editing software. By Adobe Photoshop, you can design, create, and modify images in a number of different ways. It can be used for professional purposes or to improve personal photos. There are lots of features that can be customized according to your requirements. In this article, I am going to share the top and advanced features available in Adobe Photoshop CC 2019. Photoshop is a desktop application which offers a lot of powerful features. But, it requires good graphics card with a powerful processor to work properly unless you have a powerful Mac computer. Also, you have to buy the Adobe Creative Cloud yearly subscription in order to use Photoshop, so that you can access all the new features when it is updated. In contrast to Photoshop, Photoshop CC is a cloud based Adobe Creative Cloud. It offers a lot of features, but some of them are limited unless Photoshop is updated. Kindle Cloud Reader, Apple Books and some other cloud apps is not supported by Photoshop CC. Before, it was an excellent way to create a digital signature and it can be used in iOS version 9 (earlier than iOS 11). But now, we will need to use LoopSign 2. You can read more about it below.

https://soundcloud.com/chegueselebia/football-manager-2008-crack-patch-802

https://soundcloud.com/rfifisabijev/download-remouse-full-crack-software

https://soundcloud.com/beysenlamissn/perilaku-organisasi-stephen-p-robbins-pdf-79

https://soundcloud.com/beibisaluomm/download-password-to-unlock-farming-simulator-2013rar

https://soundcloud.com/ilissshonkam/uiso9-pe-2exe-keygen

https://soundcloud.com/evaluzmesiim/airport-madness-time-machine-full-version-79

 $\underline{https://soundcloud.com/azanuieskadac/chota-bheem-aur-krishna-in-the-rise-of-kirmada-full-movie-in-hindi-55}$ 

https://soundcloud.com/eikkiyugsiz/autocad-longbow-converter-39

https://soundcloud.com/anperlipi1984/karizma-classic-album-designing-software-with-crack

https://soundcloud.com/hkcfenyepy/forza-horizon-torrent-pc-download

https://soundcloud.com/leegonadjip3/the-adventures-of-tintin-hindi-dubbed-720p

https://soundcloud.com/ticarchaudis1973/astrocomp-e-kundli-2009-crack

https://soundcloud.com/goesuriletch1970/bangla-font-list-sutonnycmj-full-29

If you're new to Elements, you can use it as a program for browsing, organizing and editing your photos. If you want your photos to look their very best, though, you'll want to dive deeper into editing. Elements Photo Designer is Photoshop on a budget. It offers all the tools the pro version of Photoshop would have, including the familiar clone and healing tools, along with Image > Adjustments > Curves. Published on Shutterstock, the Multipurpose jpg Creation Program is a powerful photo editing software that will help you convert your photos to jpg format. You may want to use this software to edit and retouch your photos and images. The Multipurpose jpg Creation Program software can convert the input image into a JPEG file, BMP, TIFF, and other formats. After the conversion, you can choose other options such as adjustment effects, convert/make gif, or

change the resolution of the image. To open your photos in the Multipurpose jpg Creation Program, you can use Windows Explorer, or go to the Multipurpose jpg Creation Program program folder in the computer file system. "Open dialog box" appears as shown below so you can double click to open "Expert" on the window. The Share for Review features in the Photoshop desktop app integrates with the memory workspace of the desktop app. The "Share for Review" tab allows customers to share comments or markup on a file with anyone else who has access to Photoshop CC or the Share for Review function, anywhere they are. They can easily and conveniently provide edits or comments on a project while in a browser, without leaving the original file. The Share tab also enables a client-centric workflow, which enables users to easily see what role a file property is playing. For example, the Template tab enables smart, unified editing of a template across all other tabs with single click operations. Create, Edit, and Edit Review tabs include other functions that allow users to quickly create new files and edit existing files. "Patch Tool" allows users to quickly add actionable fixes or enhancements to a file for a client or project-based workflow. In addition, with the "Design" tab, users can overhaul, export, and publish web-ready files:

New features that make a photo editing software exceptional are its color transformations. Photoshop enables you to work the colors of a gray photograph to a more fun and wide gamut of colors. You can take help of some more features that make an image editing software a great addition to your photo enhancing skill. Take help of these features and try to edit your photos with the help of Photoshop. Showcasing the most common Photoshop CS6 features, this full round-up of 27 Photoshop CS6 Add-Ins will introduce a number of new tools to the most popular graphics editor on the planet. So, you can: Edit backgrounds layers, duplicate, subtract from a layer, add hidden layers, and more. Easily Open/Save files in the same directory or across multiple directory levels. Plus, it's free with no ads or registration required. Some of the best Photoshop features include layer painting, live paint, pen and airbrush tools, filters, adjustment layers, burn and dodge tools, and frames. If you want to start off your editing experience with Photoshop, you must first decide what the image you want to cut/paste into. It is common for Photoshop designs to start with a basic foundation (such as line drawings, vector shapes, etc.), and then a large amount of text and image components will be added into the design as it progresses. It's a long process, but Photoshop is built to handle these types of edits quickly, with little or no loss of fidelity. Overall, Adobe Photoshop is the better option in terms of functionality and ease of use if you're a beginner - but it doesn't come without a learning curve. Obviously, it's perfect for those who enjoy this kind of work, and if you're a perfectionist who likes to test your work or run your own business, it's certainly worth a look.